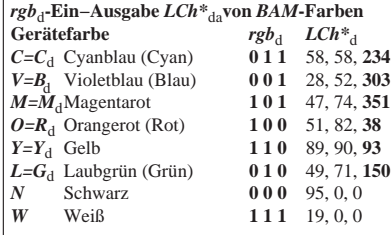

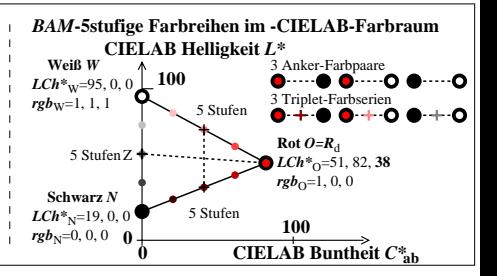

AGR91−3N